#### Other Operations in CNN I

- CNN involves additional operations in practice
	- padding
	- pooling
- We will explain them in detail

 $\left( \left\{ \bigoplus \right. \right. \left\{ \left. \bigoplus \right. \left. \left. \right. \right. \left. \left. \left. \right. \right. \right\} \left. \right. \left. \left. \right. \right. \left. \left. \left. \right. \right. \left. \left. \right. \right. \left. \left. \right. \right. \left. \left. \right. \left. \right. \left. \left. \right. \right. \left. \left. \right. \right. \left. \left. \right. \left. \right. \left. \left. \right. \right. \left. \left. \right. \right. \left. \left. \right. \left. \right. \left. \left. \right$ 

 $QQ$ 

### Zero Padding I

- To better control the size of the output image, before the convolutional operation we may enlarge the input image to have zero values around the border.
- For example, sometimes we would like the output image of the convolutional layer to have the same size as the input image
- This technique is called zero-padding in CNN training.
- **An illustration:**

つひい

#### Zero Padding II

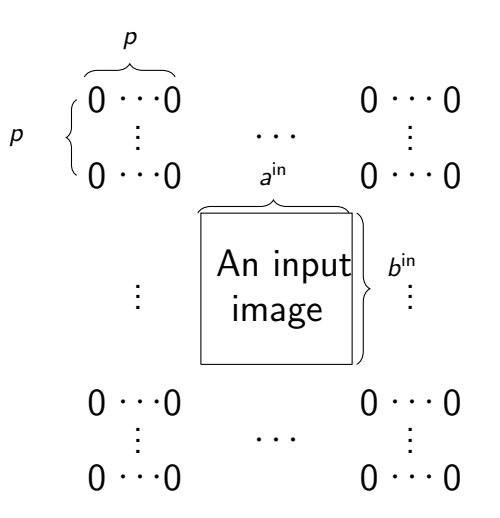

造 April 23, 2021 3/14

メロトメ 倒 トメ ミトメ ミト

 $299$ 

#### Zero Padding III

• The size of the new image is changed from

$$
a^{\text{in}} \times b^{\text{in}} \text{ to } (a^{\text{in}} + 2p) \times (b^{\text{in}} + 2p),
$$

where  $p$  is specified by users

- The operation can be treated as a layer of mapping an input  $Z^{\mathsf{in},i}$  to an output  $Z^{\mathsf{out},i}.$
- Let

$$
d^{\mathrm{out}}=d^{\mathrm{in}}.
$$

#### Zero Padding IV

#### $\bullet$  There exists a 0/1 matrix

$$
P_{\text{pad}} \in \mathit{R}^{\mathit{d}^{\text{out}}\mathit{a}^{\text{out}}\mathit{b}^{\text{out}} \times \mathit{d}^{\text{in}}\mathit{a}^{\text{in}}\mathit{b}^{\text{in}}}
$$

so that the padding operation can be represented by

$$
Z^{\text{out},i} \equiv \text{mat}(P_{\text{pad}}\text{vec}(Z^{\text{in},i}))_{d^{\text{out}} \times a^{\text{out}}b^{\text{out}}}.
$$
 (1)

 $2040$ 

 $4$  ロ }  $4$   $4$   $9$  }  $4$   $\equiv$  }  $4$ 

# Pooling I

- To reduce the computational cost, a dimension reduction is often applied by a pooling step after convolutional operations.
- Usually we consider an operation that can (approximately) extract rotational or translational invariance features.
- Examples: average pooling, max pooling, and stochastic pooling,
- Let's consider max pooling as an illustration

つひい

# Pooling II

An example:

image A 
$$
\begin{bmatrix} 2 & 3 & 6 & 8 \ 5 & 4 & 9 & 7 \ 1 & 2 & 6 & 0 \ 4 & 3 & 2 & 1 \end{bmatrix} \rightarrow \begin{bmatrix} 5 & 9 \ 4 & 6 \end{bmatrix}
$$
  
image B 
$$
\begin{bmatrix} 3 & 2 & 3 & 6 \ 4 & 5 & 4 & 9 \ 2 & 1 & 2 & 6 \ 3 & 4 & 3 & 2 \end{bmatrix} \rightarrow \begin{bmatrix} 5 & 9 \ 4 & 6 \end{bmatrix}
$$

 $2990$ 

メロトメ 伊 トメ ミトメ ミト

# Pooling III

- B is derived by shifting A by 1 pixel in the horizontal direction.
- We split two images into four  $2 \times 2$  sub-images and choose the max value from every sub-image.
- In each sub-image because only some elements are changed, the maximal value is likely the same or similar.
- This is called translational invariance
- For our example the two output images from A and B are the same.

# Pooling IV

- **•** For mathematical representation, we consider the operation as a layer of mapping an input  $Z^{\mathsf{in},i}$  to an output  $Z^{\text{out},i}$ .
- In practice pooling is considered as an operation at the end of the convolutional layer.
- We partition every channel of  $Z^{\mathsf{in},i}$  into non-overlapping sub-regions by  $h \times h$  filters with the stride  $s = h$
- Because of the disjoint sub-regions, the stride s for sliding the filters is equal to  $h$ .

つひい

イロト イ押ト イヨト イヨト

# Pooling V

- This partition step is a special case of how we generate sub-images in convolutional operations.
- By the same definition earlier for convolutional operations, we can generate the matrix

$$
\phi(Z^{\text{in},i}) = \text{mat}(P_{\phi}\text{vec}(Z^{\text{in},i}))_{hh \times d^{\text{out}}d^{\text{out}}}.
$$
 (2)

where

$$
a^{\text{out}} = \lfloor \frac{a^{\text{in}}}{h} \rfloor, \ b^{\text{out}} = \lfloor \frac{b^{\text{in}}}{h} \rfloor, \ d^{\text{out}} = d^{\text{in}}. \qquad (3)
$$

<span id="page-9-0"></span>April 23, 2021 10 / 14

### Pooling VI

This is the same as the earlier calculation on the output-image size of convolutional operations

$$
\lfloor \frac{a^{\sf in}-h}{h} \rfloor +1 = \lfloor \frac{a^{\sf in}}{h} \rfloor
$$

• Note that here we consider

 $hh \times d^{\text{out}}a^{\text{out}}b^{\text{out}}$  rather than  $hhd^{\text{out}} \times a^{\text{out}}b^{\text{out}}$ because we can then do a max operation on each column

- വെദ

# Pooling VII

• To select the largest element of each sub-region, there exists a  $0/1$  matrix

$$
M^i \in R^{d^{\text{out}}a^{\text{out}}b^{\text{out}} \times hhd^{\text{out}}a^{\text{out}}b^{\text{out}}}
$$

so that each row of  $M^i$  selects a single element from  $\mathsf{vec}(\phi(\bar{Z}^{\mathsf{in},i}))$  .

• Therefore,

$$
Z^{\text{out},i} = \text{mat}\left(M^i\text{vec}(\phi(Z^{\text{in},i}))\right)_{d^{\text{out}} \times a^{\text{out}}b^{\text{out}}}.
$$
 (4)

<span id="page-11-0"></span>April 23, 2021 12 / 14

#### • A comparison with

$$
S^{\text{out},i} = W\phi(Z^{\text{in},i}) + \boldsymbol{b}1\!\!1_{\text{a}^{\text{out}}\text{b}^{\text{out}}}
$$

in convolutional operations shows that  $M^i$  is in a similar role to the weight matrix W

While  $M^i$  is  $0/1$ , it is not a constant. It's positions of 1's depend on the values of  $\phi(Z^{\mathsf{in},i})$ 

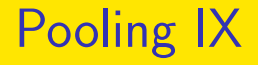

#### $\bullet$  By combining [\(2\)](#page-9-0) and [\(4\)](#page-11-0), we have

$$
Z^{\text{out},i} = \text{mat} \left( P_{\text{pool}}^i \text{vec}(Z^{\text{in},i}) \right)_{d^{\text{out}} \times a^{\text{out}} b^{\text{out}}}, \quad (5)
$$

where

$$
P_{\text{pool}}^i = M^i P_{\phi} \in R^{d^{\text{out}} a^{\text{out}} b^{\text{out}} \times d^{\text{in}} a^{\text{in}} b^{\text{in}}}.
$$
 (6)

April 23, 2021 14 / 14

- 로

ൗഢ

メロトメ 倒 トメ ミトメ ミト